#### PRÉCAUTIONS D'EMPLOI :

Pour toute utilisation thérapeutique, demandez conseil à votre médecin. D'une manière générale, l'argile apporte ses bienfaits en complément d'un mode de vie sain : buvez abondamment, bougez et adoptez une alimentation variée !

◈

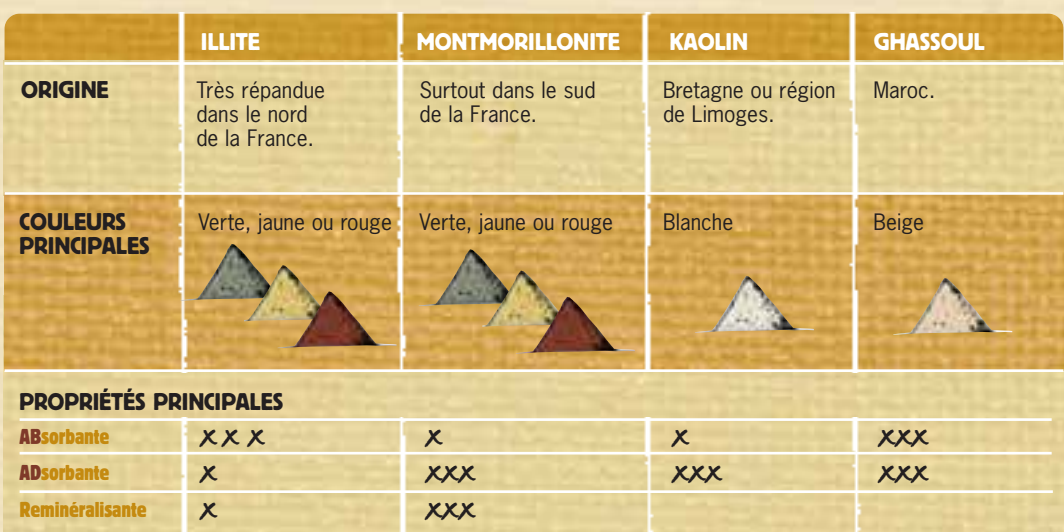

◈

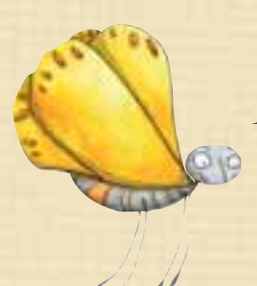

## ouvoirs naturels des minéraux

**L'argile, ça marche !** Elle est reconnue pour ses propriétés à la fois aBsorbantes et aDsorbantes. Attention, concentration !...

• En surface, **l'argile aBsorbe les liquides, le gras ou les gaz** comme un buvard. Ainsi, elle est très efficace comme shampooing pour cheveux gras, masque de beauté et même pour désodoriser.

• L'argile travaille aussi en pro-fon-deur, car **elle aDsorbe les particules grâce** à ses facultés d'échange d'ions : **l'argile attire les toxines et les échange contre ses minéraux**. Ainsi, elle purifie la peau et contribue à son éclat et sa tonicité.

# TERRE DE BIENFAITS l'argile l'argile

#### SE BADIGEONNER D'ARGILE ?

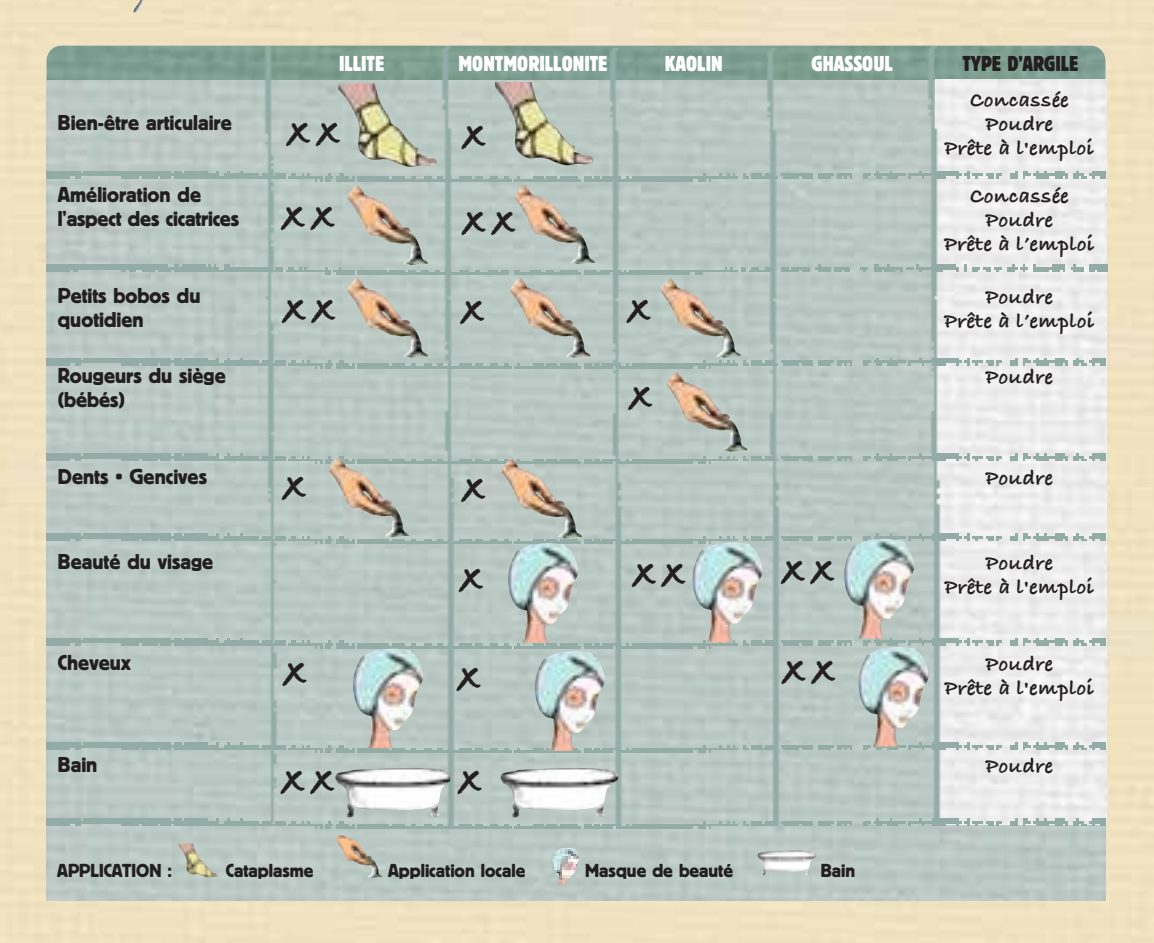

Pas très ragoûtant, et pourtant… L'argile médicinale - pas celle qui colle aux bottes dans le jardin ! - est utilisée depuis l'Antiquité pour ses incroyables propriétés de soins et de beauté. Elle est adoucissante, purifiante, cicatrisante et naturellement riche en silice, magnésium, calcium et divers sels minéraux. Creusons un peu ce terrain (argileux) !

### Laquelle choisir ?

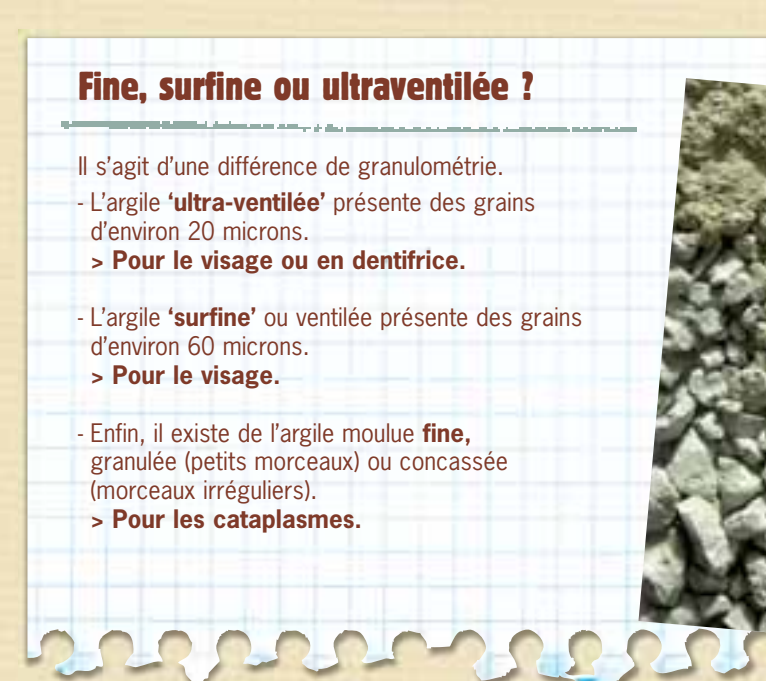

### Illite, Montmorillonite, Kaolin, Ghassoul

◈

Adoucissantes, purifiantes ou cicatrisantes, à chaque "cru argileux" sa fonction. L'argile peut aussi être conseillée en cataplasme lors de douleurs articulaires ou musculaires : consultez votre médecin ou des ouvrages spécialisés !

13-01-013\_Argile BF3110 V3\_Mise en page 1 10/01/13 1316 Page2

EN POUDRE, EN PÂTE, BLANCHE OU VERTE :<br>EN POUDRE, EN PÂTE, BLANCHE OU VERTE :<br>LAQUELLE CHOISIR ?

#### Pour vous initier à l'argile, utilisez le prêt à l'emploi !

Les pâtes prêtes à l'emploi permettent de réaliser facilement des cataplasmes, des applications locales (soin de la peau, petits bobos) ou encore des masques de beauté.

CONSEIL : pour le visage, choisissez le masque prêt à l'emploi correspondant à votre type de peau (voir ardoise ci-dessous) !

#### Vous préférez l'argile brute ? Préparez votre pâte d'argile maison.

- **Avec de l'argile en poudre :** mélanger 2 à 3 cs d'argile avec 2 cs d'eau minérale jusqu'àl'obtention d'une pâte onctueuse. Laisser reposer quelques minutes avant application.
- **Avec de l'argile granulée ou concassée :** placer les morceaux d'argile dans un bol, recouvrir d'eau et laisser reposer toute une nuit avant utilisation.

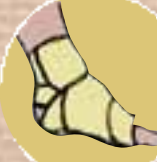

## L'argiLE, c'est facile !

#### CATAPLASME

#### Concassée, poudre, bandes, prête à l'emploi

À l'aide d'une spatule en bois, disposer la pâte d'argile sur un linge en couche épaisse de 2 à 3 cm. Poser le cataplasme directement sur la peau (utilisez une gaze si peau sensible) et maintenir avec un bandage peu serré. Laisser en place au moins 1 h. L'argile ne doit pas sécher ; renouveler si nécessaire. Après application, rincer à l'eau tiède et jeter l'argile usagée.

00000

CONSEIL : pour une efficacité optimale, pensez à renouveler régulièrement votre application d'argile.

#### APPLICATION LOCALE

#### Poudre (fine), prête à l'emploi

Appliquer la poudre ou la pâte d'argile directement sur la zone à traiter. Laisser en place au moins 20 mn sans laisser sécher. Après application, rincer à l'eau tiède. Pour les dents et les gencives, faire un bain de bouche (1 cs d'argile diluée dans un verre d'eau). Pour l'hygiène quotidienne, penser aussi au dentifrice à l'argile.

#### BAIN Poudre (surfine)

Mélanger 300 g d'argile dans l'eau chaude du bain. Et pour un bain supradoux, mélanger 150 g d'argile avec 150 g de poudre d'avoine. CONSEIL : verser l'argile dans un gant pour laisser passer le lait

#### d'argile et éviter de boucher les canalisations !

### MASQUE DE BEAUTÉ

#### MASQUE VISAGE

#### Prête à l'emploi, poudre (ultra-ventilée)

menmé avec és encres à bases végslags sur la volta d'orden de la capital vanable. D. 17,2013 – V3 : DES 100 PA<br>CPO Princatant Guineame Horlo Horum Chouchoum – Indiang and Element Dans In 2022 Oddate de Gédex, entreprise Im Imprimé avec des encres à bases végétales sur papier 100 % recyclé.

Appliquer sur le visage et le cou préalablement démaquillés, en évitant le contour des yeux et des lèvres. Laisser en place 10 mn (sans laisser sécher le masque sur la peau). Rincer à l'eau tiède puis appliquer une eau florale ou une crème hydratante. À renouveler une fois par semaine.

MASQUE CAPILLAIRE

#### Prête à l'emploi, poudre (fine)

Appliquer la pâte argileuse sur le cuir chevelu. Laisser agir 10 mn et masser légèrement. Rincer à l'eau claire puis utiliser son shampooing habituel. À renouveler une fois par semaine.

## ENVIE D'EN SAVOIR PLUS ?

- **• L'argile qui guérit, Raymond Destreix. Éd. Vivre en Harmonie**
- **• L'argile facile, Marie-France Muller. Éd. Jouvence**
- **• L'argile pour votre santé, André Passebecq, Ed. Dangles**
- 

PEAUX NORMALES

OU GRASSES argile verte

#### PEAUX SÈCHES

argile blanche ou rouge

**PEAUX SENSIBLES**<br>OU IRRITÉES

argile jaune ou rose

argiLEs

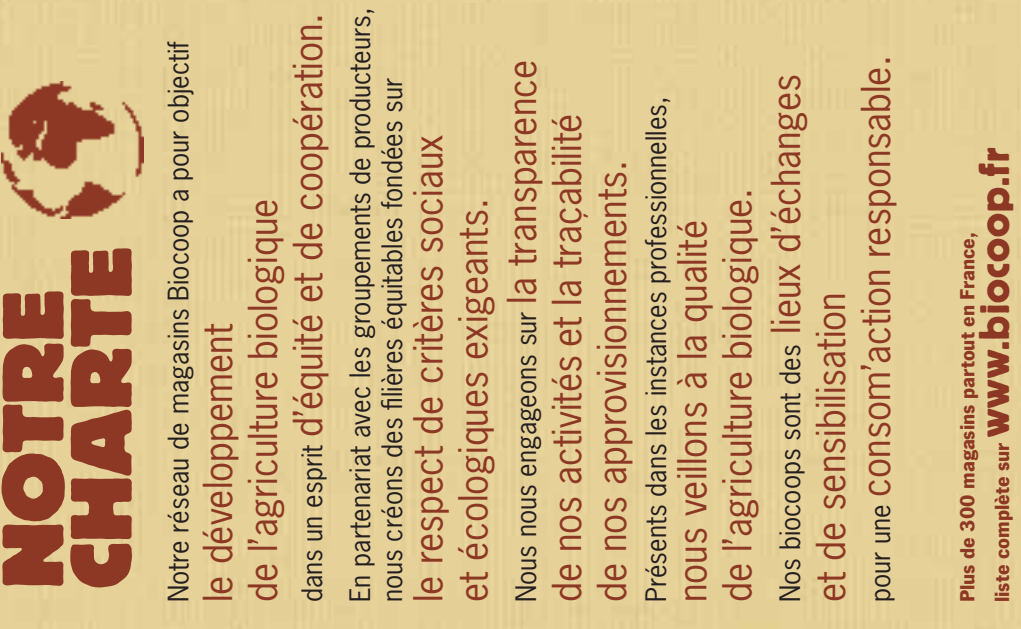

#### PRÉCAUTIONS D'EMPLOI :

Toujours utiliser une spatule en bois pour la préparation, car le métal peut interagir avec les ions de l'argile et en modifier les propriétés. Utiliser un récipient en verre et non en métal ou plastique. Ne jamais laisser sécher l'argile sur la peau. Ne pas jeter l'argile usagée dans les canalisations sous peine de les boucher.

## UNE PALETTE DE COULEURS POUR LE VISAGE!